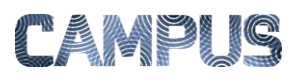

## AD HOC UDLÆSNING TIL EXCEL

*Rolle: Fakturafordeler, rekvirent og disponent* 

Du har mulighed for at udlæse alle oversigtsvisninger til excel for videre bearbejdning. Udlæsningen vil som udgangspunkt være organisereret præcis som skærmbillede visningen (web visningen) og den vil indeholde samtlige kolonner og samtlige linjer.

Har du indsat et filter på oversigtsvisningen, vil kun de poster som præsenteres i visningen, blive overfør til excel.

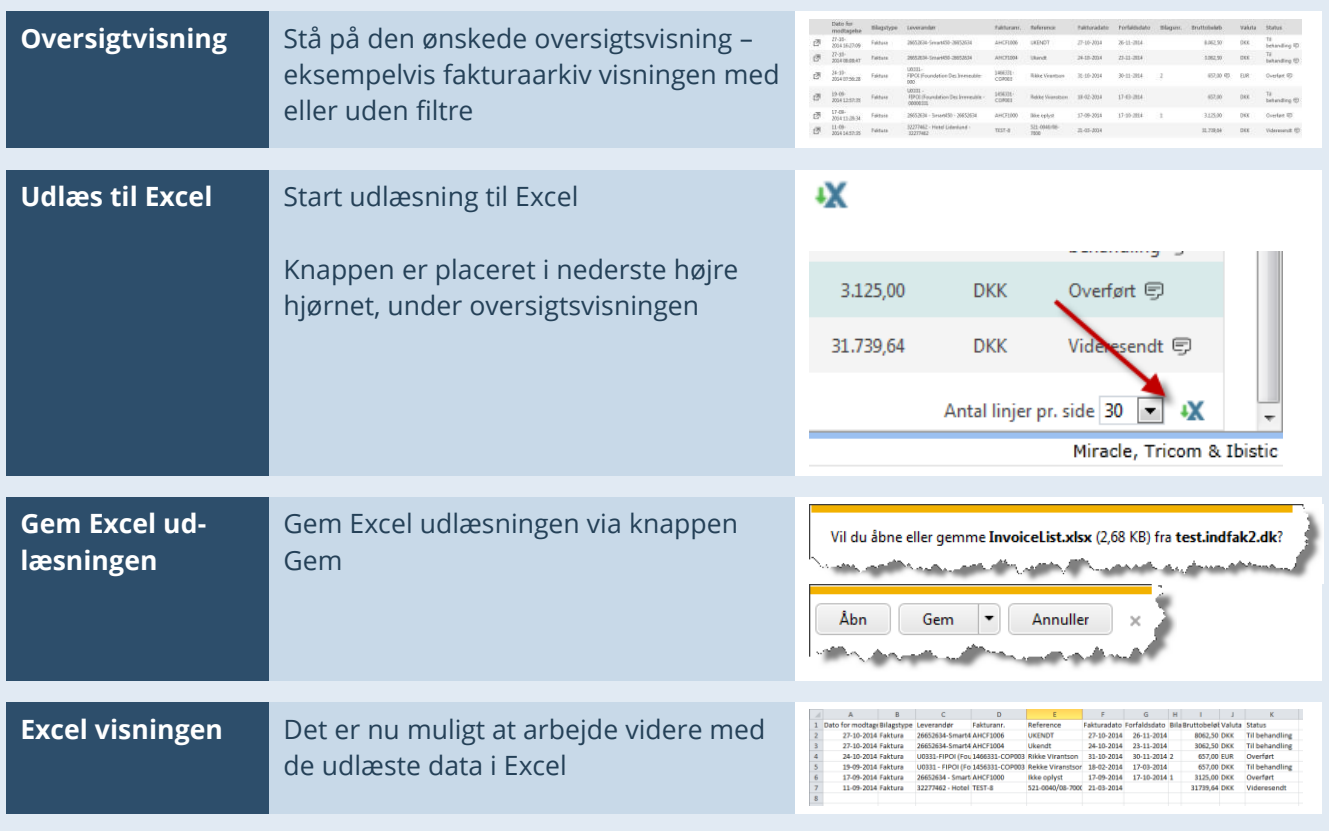